## **PFTs to Netcare Onboarding Checklist**

## Independent Facility

| Facility Na  | me: Facility Main Contact:                                                                                                    |
|--------------|----------------------------------------------------------------------------------------------------|
| Initiation   | Date: Implementation Date:                                                                                                    |
|              | vnload this template and use throughout the process.<br>ocuments to <u>RespiratoryHealthSection@albertahealthservices.ca</u>                                                                                                    |
|              | IMPORTANT:                                                                                                    |
|              | To get in the queue for connecting PFTs to Netcare, the facility must first have ALL these items done:                                                                                                    |
| PREREQUISITE | Equipment and software purchased; and<br>Equipment and software installed by vendor and facility IT contractor; and<br>Accreditation with CPSA in good standing; and<br>A firewall appliance installed; FortiGate <sup>™</sup> is easily supported; and<br>A static IP address from your internet service provider; and<br>For rural facilities, please make sure your internet speed is at least 15 Mbps (download and upload).                                                                                                    |
| STAGE 1      | Once in the queue, the facility will complete all these items before moving to Stage 2, done in any order:<br>Netcare access: Facility manager/superuser requires clinical level 2 and PD review access on Netcare<br>application. This allows the creation of an AB ULI for out of province or non AB patients<br>Virtual Private Network (VPN): Work with AHS IT and facility's IT contractor to establish<br>Documentation: Sent to AHS as outlined below<br>NOTE:<br>Send a copy of all the following documents to RespiratoryHealthSection@albertahealthservices.ca<br>Inventory list Email AHS with the number of body boxes and computer names or IP addresses<br>Privacy Impact Assessment (PIA)<br>Information Management Agreement (IMA) Provided by AHS, signed by facility's Medical Director |
| U,           | <ul> <li>(fully executed copy of IMA will be returned back to the facility when available)</li> <li>User Access Request completed for all staff and physicians (include CPSA or PRAC ID) who require an account and an AHS email address</li> <li>Provincial Organizational Readiness Assessment (pORA)</li> <li>Signed letter of endorsement for AHS' PIA send original to Office of Information and Privacy Commissioner (OIPC)</li> <li>Signed Confidentiality Agreements for all staff and physicians</li> <li>Completion dates for AHS privacy training (http://www.ahs.ca/info/Page3962.aspx) for all staff and physicians</li> </ul>                                                                                                    |
|              | •                                                                                                    |

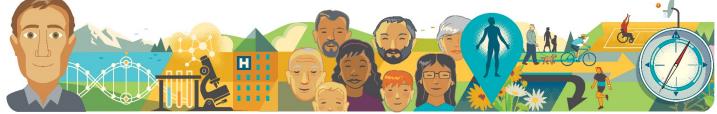

## PFT to Netcare Onboarding Checklist • 2

| STAGE 2 | Once in Stage 2, the facility will complete all these items before moving to Stage 3, <b>done in any order:</b><br>Account setup: VMAX/SentrySuite user accounts initially set up by AHS; your Site Superuser manages<br>future account set-ups and password resets. Sentry Mobile Review uses the physician's existing AHS<br>Windows account<br>Workflow training videos: Viewed by all staff and physicians<br>(https://www.ahs.ca/scns/Page13566.aspx)<br>User Acceptance Testing (UAT): Facility to confirm a date by email                                                                                                    |
|---------|----------------------------------------------------------------------------------------------------|
| STAGE 3 | <ul> <li>Once in Stage 3, the facility will complete all these items before going live in Netcare, done in order of listing:</li> <li>1. UAT completed: Site Superuser/lead RRT completes sample reports in test environment, Medical Director and/or physicians review and interpret sample reports</li> <li>2. UAT sign-offs: Provided by email from the Site Superuser/lead RRT and Medical Director to AHS</li> <li>3. Go live date selected: Confirmed by email with AHS</li> <li>4. Go live notices: Sent by Site Superuser/lead RRT to all facility staff, including details about any new processes regarding notification to referring physicians</li> </ul> |

Send all documents to <u>RespiratoryHealthSection@albertahealthservices.ca</u>

Updated: April 2021